# **QGIS Application - Bug report #17214 Oracle Table list acting strange**

*2017-09-28 11:20 AM - Richard Duivenvoorde*

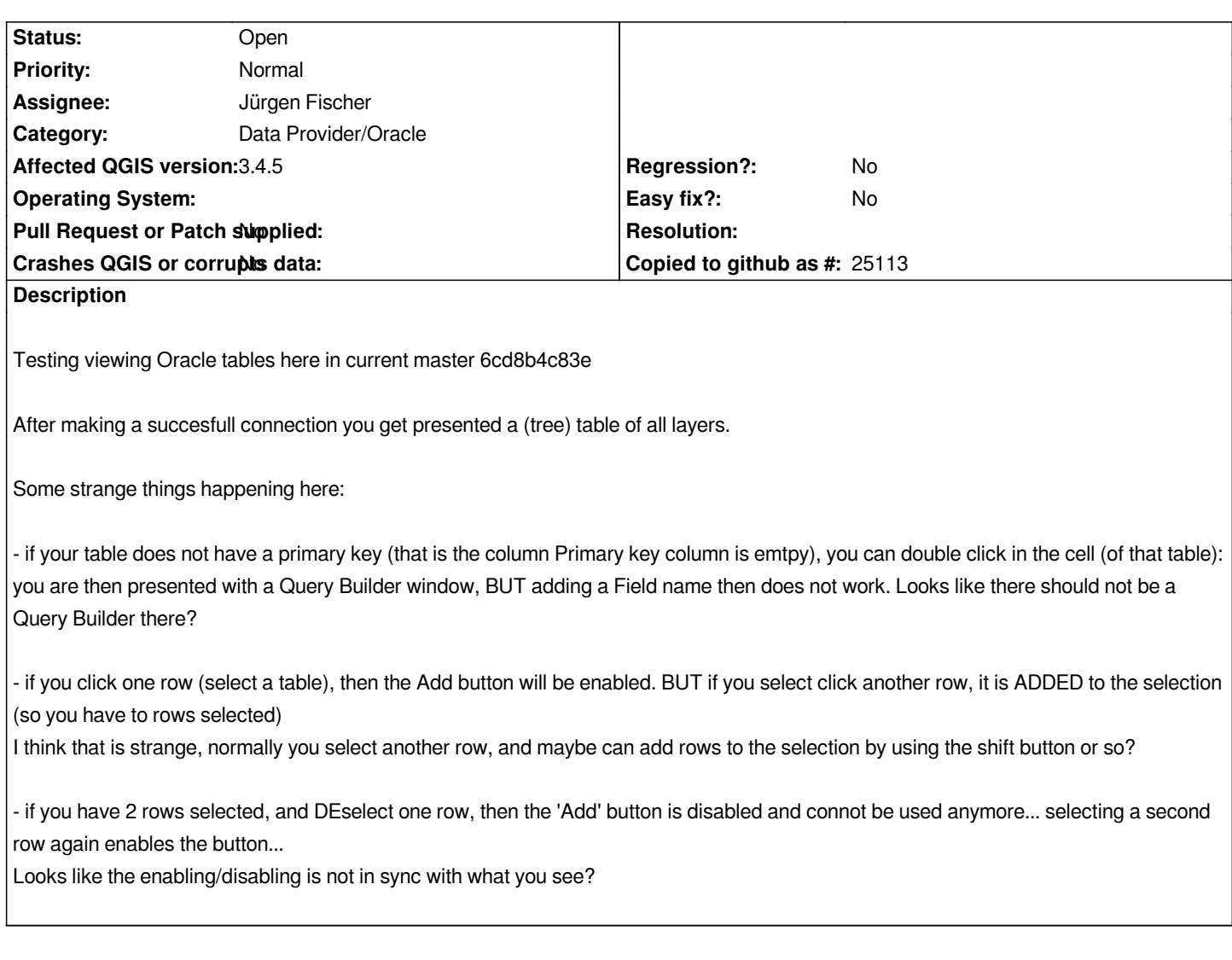

## **History**

### **#1 - 2017-09-28 11:24 AM - Richard Duivenvoorde**

*- File oraclemsg2.png added*

*Attached a screenie where I just disabled a second row, seeing a DISabled add button*

*Not this one is in 2.18.3, so it is not a regression.*

### **#2 - 2019-03-09 04:28 PM - Giovanni Manghi**

*- Status changed from Open to Feedback*

*Please check if this issue is still valid on QGIS 3.4.5 or 3.6.*

#### **#3 - 2019-03-10 08:26 PM - Richard Duivenvoorde**

*- Status changed from Feedback to Open*

## **#4 - 2019-03-11 11:41 AM - Giovanni Manghi**

*- Affected QGIS version changed from master to 3.4.5*

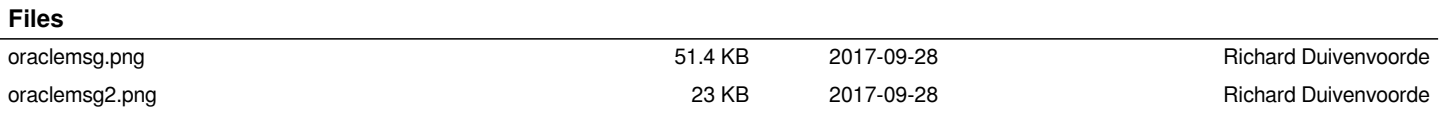